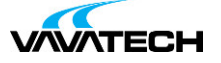

# **Tytuł szkolenia: Power BI desktop DAX + M**

### **Kod szkolenia: Power-BI-desktop-DAX---M**

### **Wprowadzenie**

Szkolenie z zakresu Microsoft Power BI desktop skupiające się na aspekcie warstwy danych, rozszerzone o tematykę pracy z Power Query M i językiem DAX oraz bazę danych SQL. Szkolenie, którego adresatami są osoby znające podstawy budowy raportów Power BI, zajmujące się przetwarzaniem i analizą dużej ilości danych, dla których standardowy import danych do modelu nie wystarcza. Rozszerzenie o elementy języków M oraz DAX działające w oparciu o bazę danych pozwala na wydajniejszą i szybszą pracę z danymi.

### **Adresaci szkolenia**

Szkolenie o profilu ogólnym, którego adresatami są osoby zajmujące się przetwarzaniem i analizą dużej ilości danych, analitycy, księgowi, a także programiści i testerzy oprogramowania. Tematyka szkolenia obejmuje pracę z serwerem SQL, przetwarzanie w Power Query M oraz budowę modelu danych w DAX.

### **Cel szkolenia**

Zapoznanie z narzędziami rozszerzającymi możliwości w pracy z Microsoft Power BI desktop współpracującym z serwerem baz danych SQL, usługami danych lub danymi plikowymi. Poznanie podstaw pracy z językiem M oraz DAX i użycie ich w tworzeniu raportów i analiz.

### **Czas i forma szkolenia**

21 godzin (3 dni x 7 godzin), w tym wykłady i warsztaty praktyczne.

## **Plan szkolenia**

1. Przegląd oprogramowania

Tworzenie modelu danych: Power BI desktop – wymagany Microsoft SQL Server Management Studio – opcjonalny DAX Studio – opcjonalnie do pracy z DAX Visual Studio Code – opcjonalnie do pracy z Power Query M

2. Praca z Power BI – główne etapy pracy

Przygotowanie danych dla Power BI Desktop w Power Query. Optymalizacja i parametryzacja danych, także z użyciem języka SQL. Praca z [modele](mailto:biuro@vavatech.pl)m [danych](http://www.vavatech.pl) DAX: relacje, tabele, kolumny obliczeniowe, tabele obliczeniowe i miary. Budowa raportu w aplikacji Power BI Desktop. Publikacja i udostępnienie reportu w usłudze Power BI. Zarządzanie kontrolą dostępu do modelu danych. Ponowne użycie opublikowanego modelu danych. Aktualizacja raportu online

3. Język Power Query M

Czym jest język Power Query M, gdzie jest stosowany i jakie ma możliwości. Zastosowania M (Power BI, Power Pivot, Dataverse) Podstawy oraz koncepcja języka M Ograniczenie języka M iryzyko związane z Case Sensitive. Aktualizacja danych.

#### 4. Źródła danych dla modelu Power BI Desktop

Pliki CSV, Excel, JSON, XML, PDF. Internetowe źródła danych: Tabele opublikowane na stronach WWW. Usługi danych strumieniowych – Odata. Masowy import plików z folderu. Biblioteki SharePoint 365 jako repozytorium plików – poglądowo. Relacyjne bazy danych SQL (domyślnie Microsoft SQL Server).

#### 5. Power Query w łączeniu i przekształcaniu danych

Filtrowanie i sortowanie danych wejściowych, Kontrola jakości danych: wyszukiwanie anomalii, błędów i niespójności. Kolumny obliczeniowe i warunkowe. Tworzenie niestandardowych kolumn obliczeniowych. Bezpośrednia edycja kodu M: pasek formuły i edytor zaawansowany. Duplikowanie zapytania a odwołanie do zapytania. Przenoszenie zapytań między aplikacjami. Wielokrotne odwołania do obiektów. Praca z bibliotekami funkcji: tekst, liczby, czas. Typy danych i ich konwersja, ustawienia regionalne użytkownika. Scalanie i podział kolumn i wierszy.

#### 6. Praca z tabelami w języku Power Query M

Dołączanie i scalanie tabel. Śledzenie zależności zapytań. Funkcje tabelaryczne i zarządzanie krokami przekształcania. Usuwanie wartości zduplikowanych – tabele i zestawy kolumn. Przekształcenia typu PIVOT i ich odwrotność: UNPIVOT. Agregacja i zliczanie danych.

#### 7. Operacje zaawansowane M Query

Zaawansowane funkcjonalności języka M. Budowa obiektów: lista, zestaw danych, tabela z użyciem kodu. Tworzenie własnych funkcji w języku M

#### 8. Zapytania dynamiczne – parametry w języku M

Tworzenie, zarządzanie parametrami [Parametryzacja](mailto:biuro@vavatech.pl) [zapytań](http://www.vavatech.pl) Obsługa parametrów z poziomu raportu Power BI

9. Power Query i serwer SQL

Tryby pracy z serwerem SQL: Import danych a zapytania typu Direct Query. Możliwości i ograniczenia. Import obiektów SQL możliwych do wykorzystania w budowie model Tabele – podstawowe źródło danych dla modelu Widoki – zapisane zapytanie do bazy danych,

Procedury zwracające dane (przegląd) Funkcje tabelaryczne Zapytania w kodzie SQL

10. Kwerendy wybierające – DQL (Data Query Language)

Query designer w zastosowaniach i tworzenie zapytania do bazy danych Podstawowe typy danych w SQL i ich zastosowanie. Standard SQL w modelu danych Power BI Pobieranie danych – SELECT: składnia polecenia i kolejność wykonywania instrukcji SQL. Operatory i kryteria w zapytaniach

11. Optymalizacja zapytań SQL w Power Query

Funkcje języka SQL w zapytaniach Operacje na połączonych tabelach: złączenia SQL (SQL JOIN) Łączenie wyników zapytania UNION, UNION ALL, INTERSECT, EXCEPT/MINUS Agregacja danych po stronie serwera SQL Funkcje okien w SQL: wyniki uporządkowane OVER, partycjonowanie PARTITION BY i sortowanie wyniku zapytania ORDER BY. Odwołania do wierszy: poprzedni, następny, pierwszy i ostatni w grupie. Podzapytania w SQL: Wynik zapytania jako warunek WHERE w kwerendzie. Kwerenda oparta o inną kwerendę. Wyrażenia tabelaryczne CTE

12. Parametryzacja zaawansowana Power Query i SQL

Modyfikacja zapytania z użyciem parametru M Parametr w zdalnym zapytaniu SQL Sterowanie wartościami parametru z poziomu Power BI Fragmentator w wizualizacji Power BI Desktop i parametr w zapytaniach Power Query

13. Język DAX w modelu danych Power BI

Czym jest język DAX. Podstawy oraz koncepcja języka DAX. Zastosowania DAX (Power BI, Power Pivot, Analisys Services). Przegląd środowiska i narzędzi przydatnych w pracy z DAX

#### 14. Wprowadzenie do języka DAX

Model danych – czym jest jak działa Dobre praktyki organizacji danych. Typy danych, konwersja typów, obsługa ewentualnych błędów. Typ danych a format danych. Zarządzanie formatem danych i jego dostosowanie do potrzeb użytkownika. Tworzenie relacji między tabelami Relacje modelu danych: aktywne oraz nieaktywne Tabele parametrów Kierunki filtrowania Ukrywanie kolumn w widoku użytkownika [Operatory](mailto:biuro@vavatech.pl) w języku [DAX](http://www.vavatech.pl)

#### 15. Kolumny obliczeniowe i wbudowane funkcje w DAX

Czym są kolumny obliczeniowe Tworzenie i modyfikacja kolumn obliczeniowych Operatory i ich priorytety w języku DAX Podstawowe funkcje języka DAX: ROUND, IF, SWITCH Funkcje czasu: YEAR, MONTH, DAY, WEEKDAY, WEEKNUM, EOMONTH

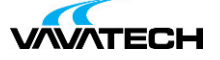

Funkcje logiczne: NOT, OR, AND i operatory || oraz && Funkcje tekstowe: LEFT, RIGHT, MID, LOWER, UPPER Funkcje liczbowe: ROUND, ROUNDUP, ROUNDDOWN Funkcje konwertujące: FORMAT

#### 16. Miary w języku DAX

Czym są miary obliczeniowe Tworzenie i modyfikacja miar obliczeniowych Miara a kolumna obliczeniowe Funkcje – SUM, AVERAGE vs SUMX, AVERAGEX Kontekst wykonania zapytania Funkcja CALCULATE

#### 17. Kontekst w języku DAX

Kontekst na poziomie wiersza Kontekst zapytania Kontekst na poziomie użytego filtra

#### 18. Tabele w języku DAX

Tabele obliczeniowe, Zakładanie i usuwania filtra dla tabeli, Dobieranie filtrów, Kontekst i jego zmiana w zapytaniu, Dodanie/usunięcie kontekstu filtra – funkcje FILTER/ALL Selektywne usunięcie kontekstu – funkcja ALLEXCEPT

#### 19. Hierarchia w analizie

Hierarchie generowane automatyczne Definiowanie hierarchii manualnie Modyfikacja istniejącej hierarchii

#### 20. Funkcje języka DAX

Funkcje tablicowe i filtrujące: EVALUATE, ALLNOBLANKROW, VALUES, DISTINCT, ISFILTERED, ISCROSSFILTERED, CALCULATETABLE, ADDCOLUMNS, RELATEDTABLE, EARLIER, EARLIEST, HASONEVALUE Funkcje agregujące, zliczające i statystyczne: DISTINCTCOUNT, COUNT, COUNTA, COUNTROWS, COUNTBLANK, SUM, COUNT, MIN, MAX, AVERAGE Funkcje wyliczająca na poziomie wiersza: SUMX, COUNTX, AVERAGEX, MINX, MAXX, RANKX – zastosowanie miary DAX. Funkcja wykorzystująca istniejącą relację RELATED oraz tworząca relację użytkownika USERELATIONSHIP Funkcja wyszukująca: LOOKUPVALUE

### 21. Time Intelligence w praktyce

Tabele kalendarza w DAX

Sortowanie tabel kalendarza

Funkcje Time Intelligence w DAX (operacje na czasie): PREVIOUSYEAR, PREVIOUSMONTH, PREVIOUSDAY, FIRSTDATE, LASTDATE, DATESBETWEEN, DATEADD, DATEDIFF, TOTALYTD, TOTALMTD, TOTALQTD